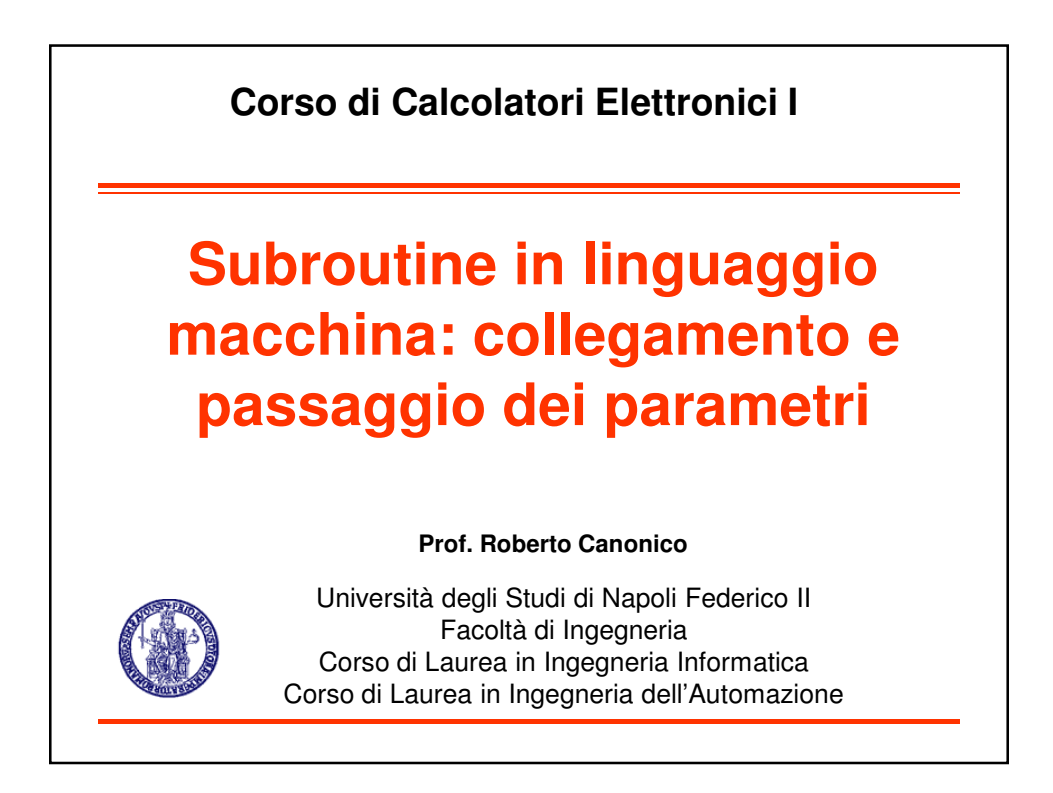

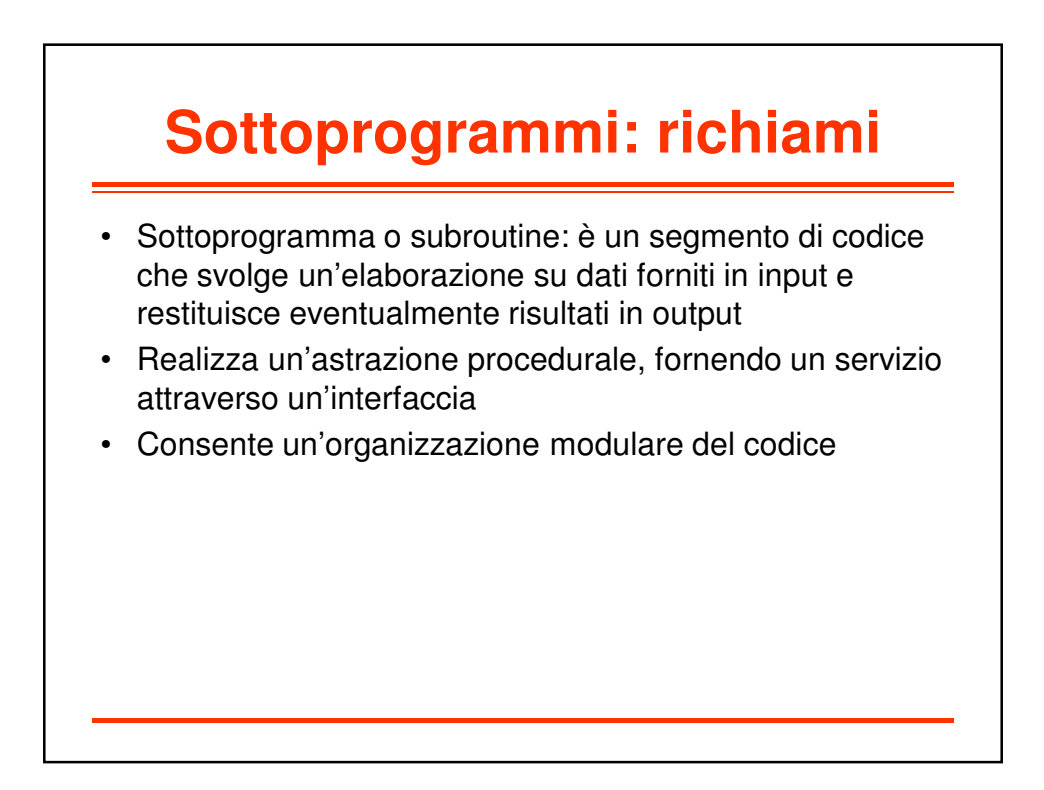

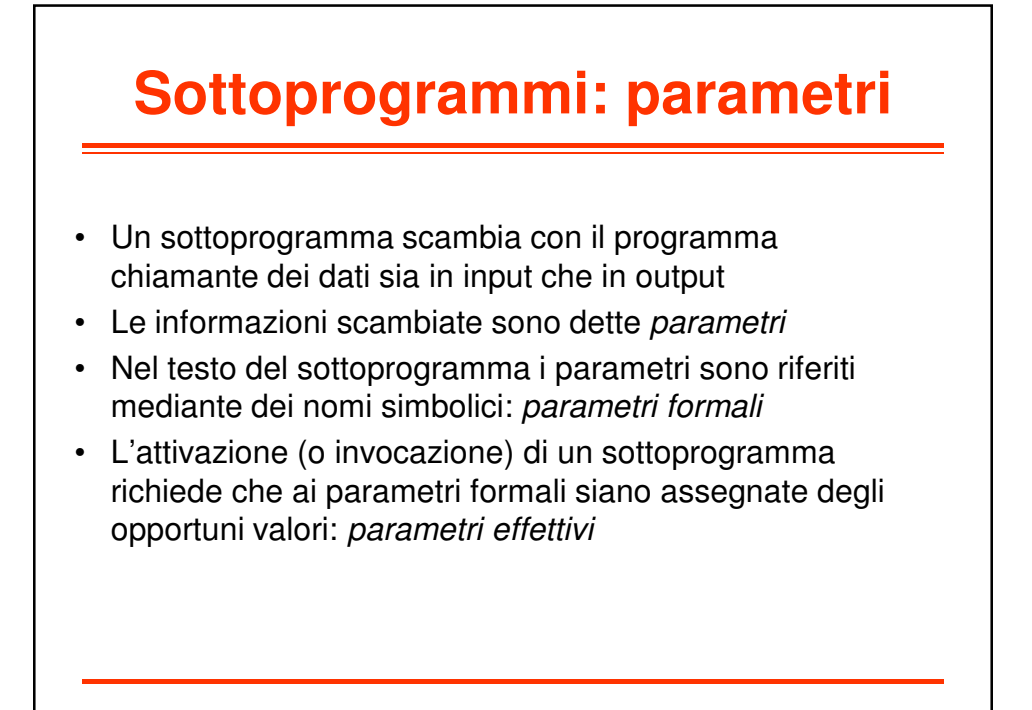

### **Sottoprogrammi: problematiche**

- **1. Collegamento** (o **linkage**) Modo in cui un calcolatore rende possibili le operazioni di **chiamata** e di **ritorno** delle procedure
- **2. Passaggio dei parametri** Modo in cui il programma chiamante rende disponibili le **informazioni di ingresso** alla subroutine e la subroutine rende disponibili al programma chiamante le **informazioni di uscita**

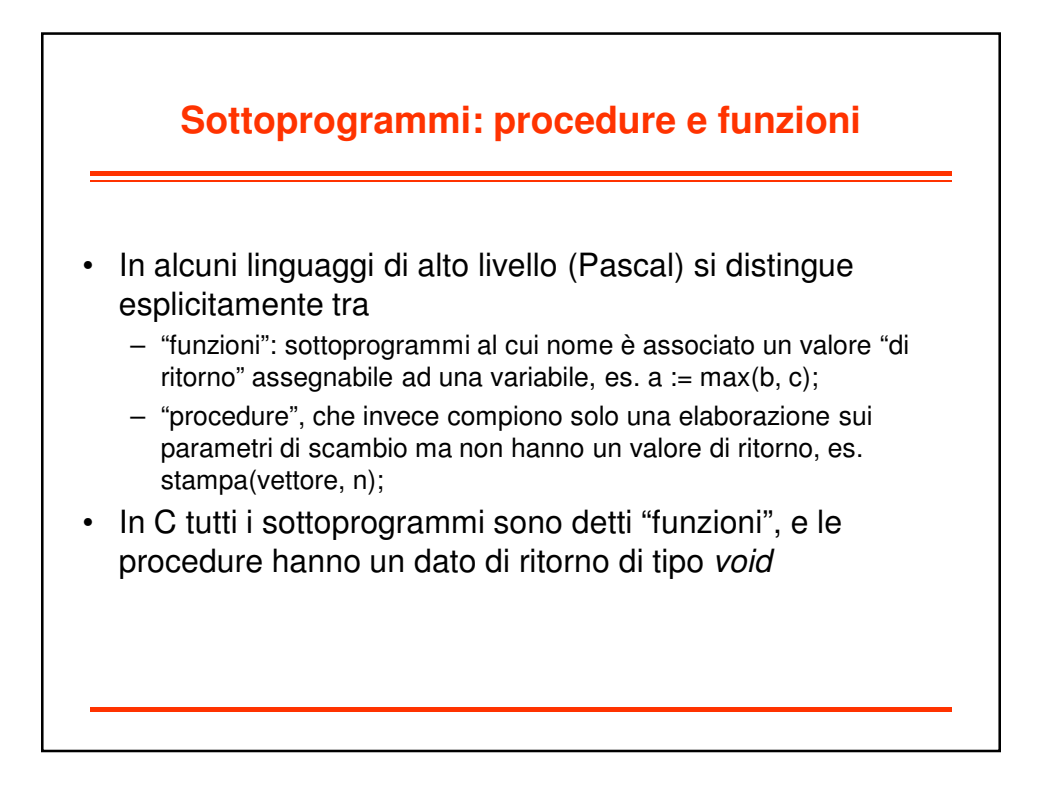

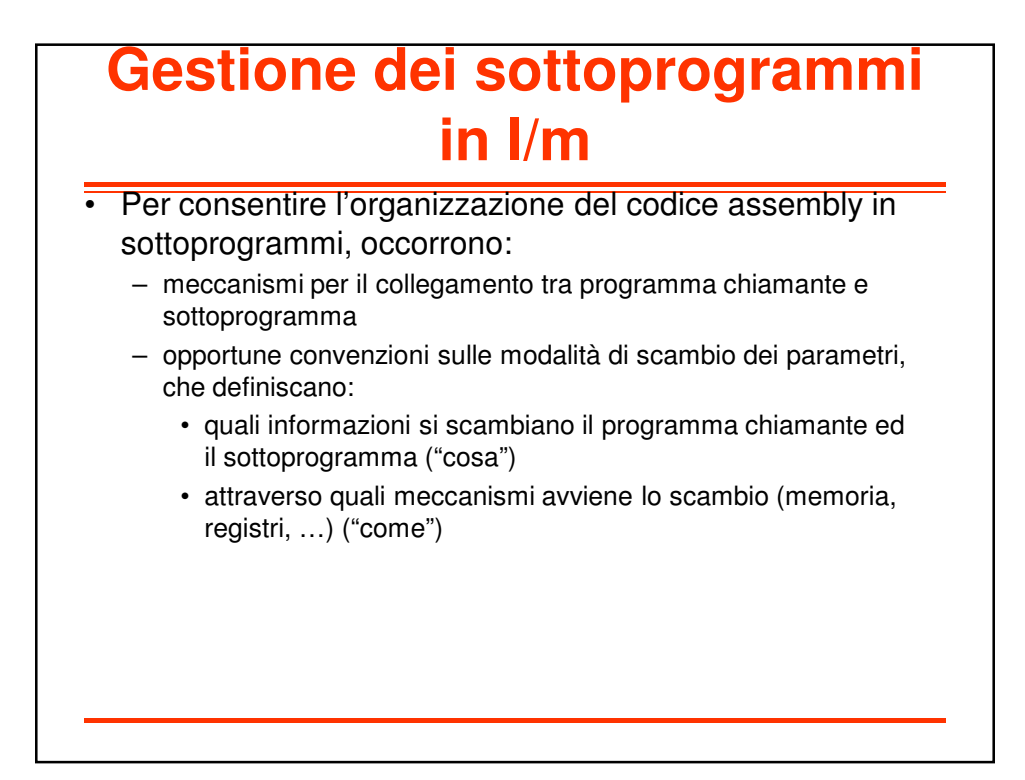

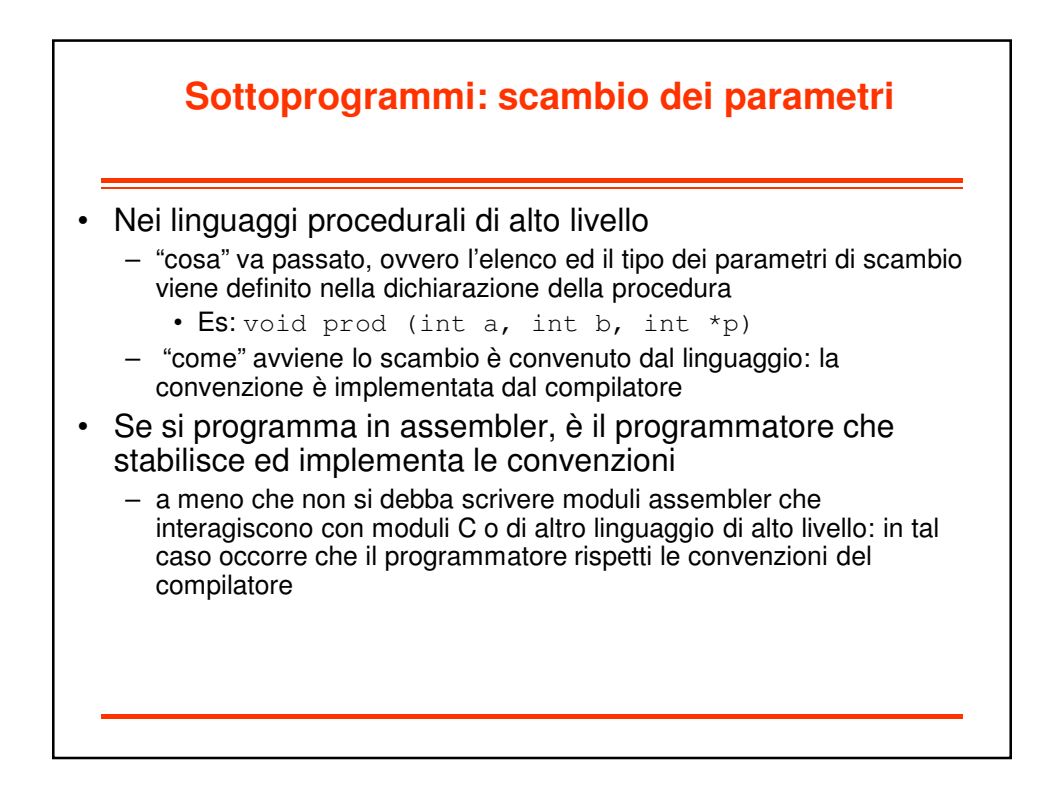

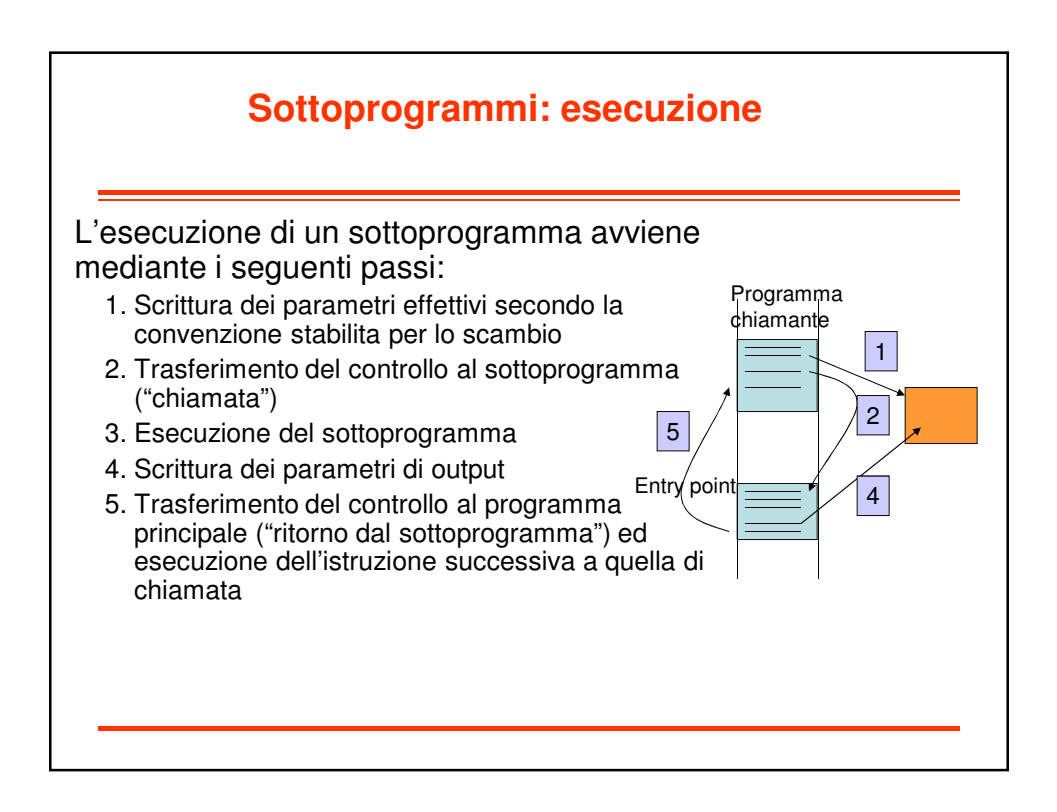

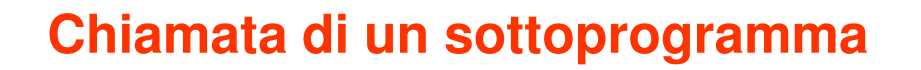

- La chiamata di un sottoprogramma interrompe l'esecuzione sequenziale delle istruzioni del programma chiamante e pertanto si presenta come un caso particolare di salto
	- L'indirizzo della prima istruzione della subroutine (entry point) deve essere caricato nel Program Counter
- A differenza di un normale salto, occorre prevedere un meccanismo per il ritorno al chiamante
- Esempi di istruzioni per la chiamata di subroutine:
	- Motorola 68000: jsr label bsr label
	- $-$  Intel 8086: call label
	- PowerPC e MIPS: jal label

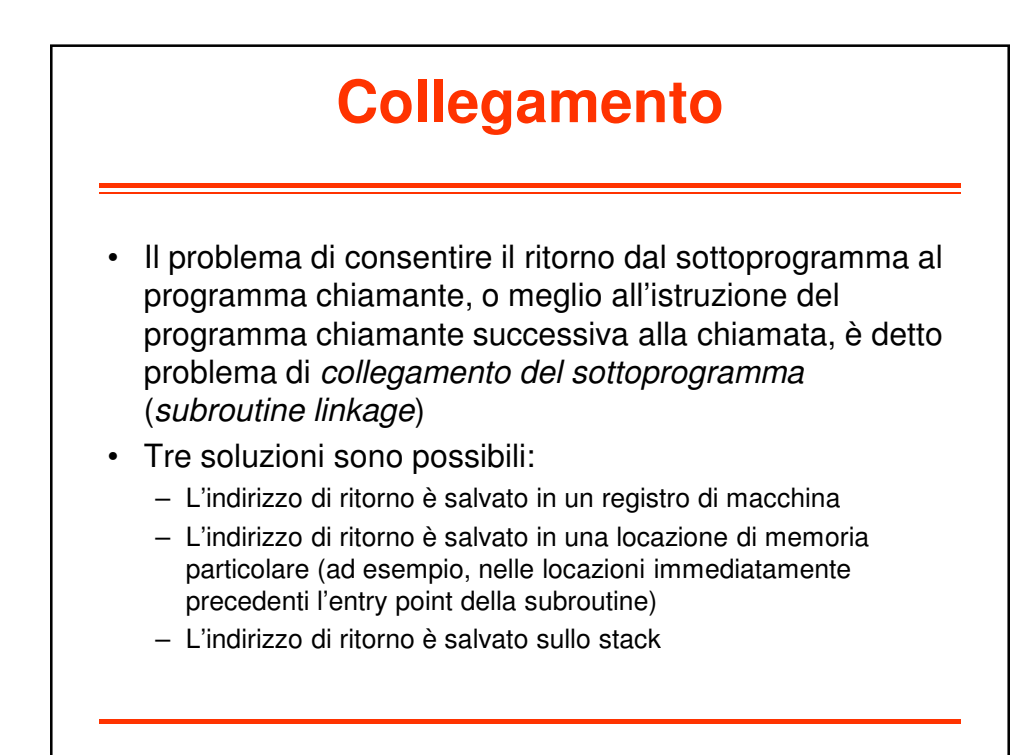

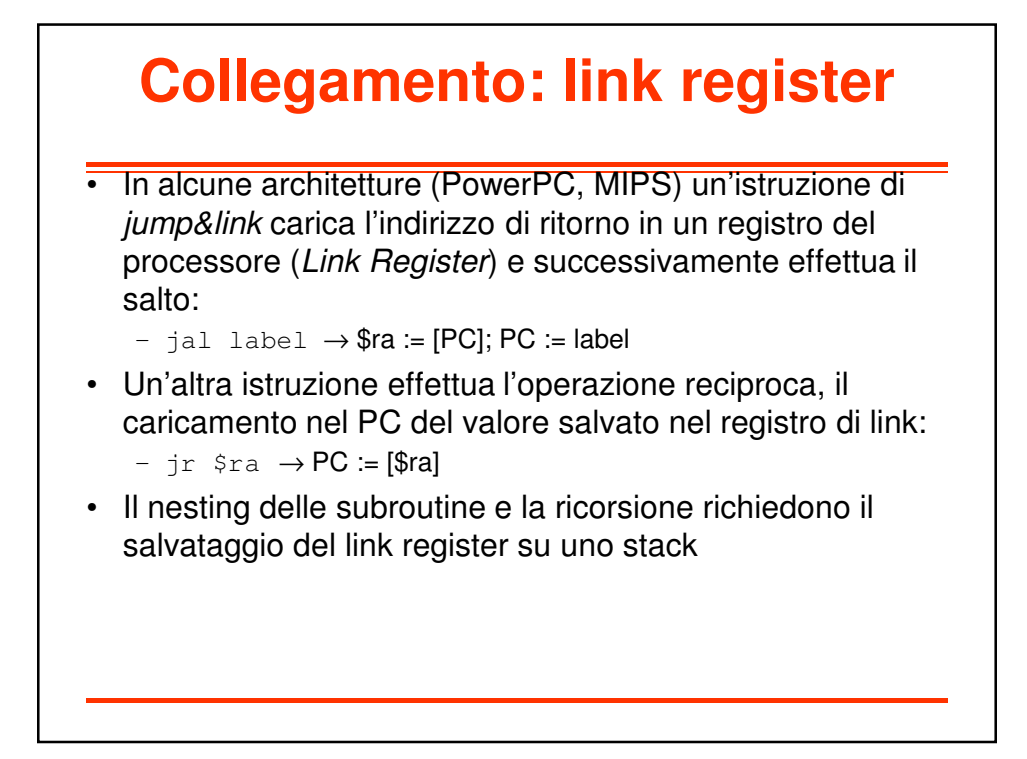

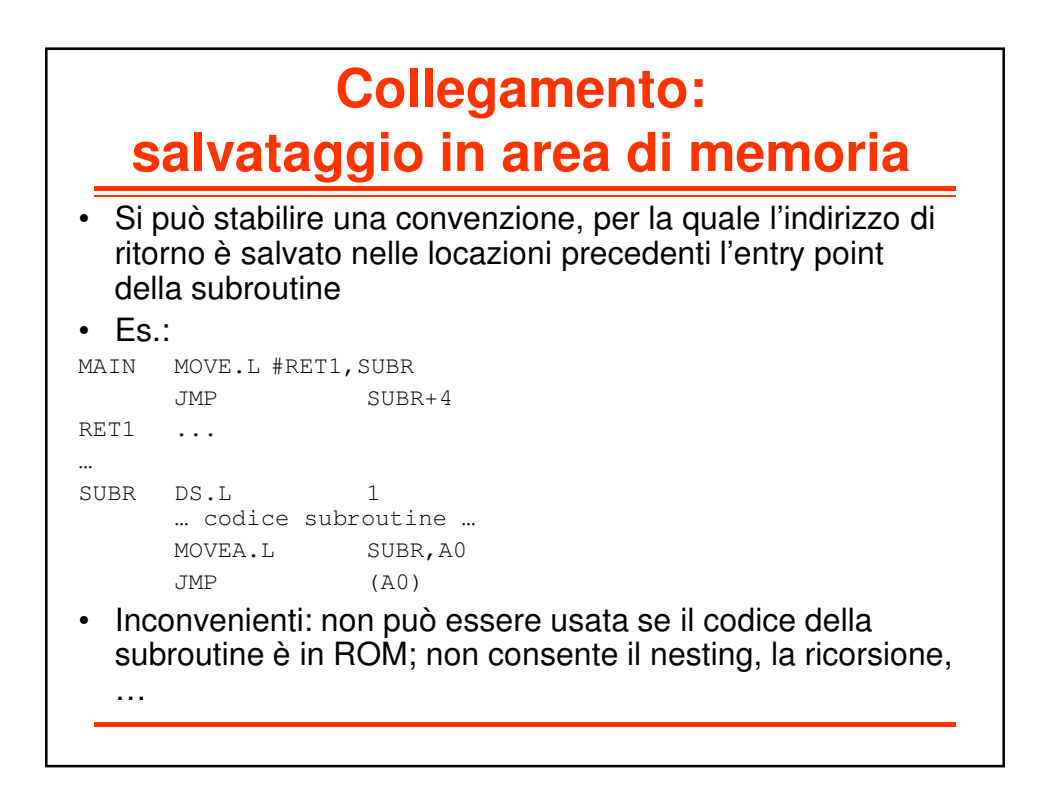

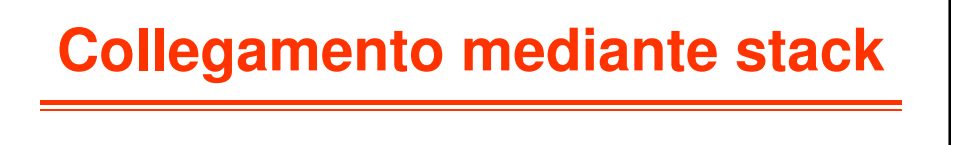

• In alcuni processori (es. il Motorola 68000 e nella famiglia Intel x86) l'istruzione di salto a subroutine automaticamente salva l'indirizzo di ritorno sulla cima dello stack di sistema

 $-$  jsr subr → pushm(SP, PC); PC:= subr

• Reciprocamente, un'istruzione di ritorno da subroutine consente il ripristino dell'indirizzo di ritorno dalla cima dello stack

 $-$  rts  $\rightarrow$  popm(SP, PC)

## **Convenzioni per il passaggio dei parametri**

- I parametri effettivi su cui un sottoprogramma deve operare possono essere scambiati mediante:
	- Registri del processore
	- Un'area di memoria associata al chiamante
	- Un'area di memoria associata al sottoprogramma
	- L'uso di uno stack

### **Passaggio dei parametri mediante registri**

- E' la tecnica più veloce: non richiede accessi in memoria
- Occorre che chiamante e sottoprogramma si accordino sull'uso dei registri
- Il numero di registri generali del processore rappresenta un limite

#### **Passaggio dei parametri mediante un'area di memoria**

- Sono possibili due varianti:
- 1. Il codice della subroutine definisce un'area di memoria usata per lo scambio dei parametri
- 2. Il programma chiamante alloca un'area di memoria per lo scambio dei parametri e ne passa l'indirizzo iniziale al sottoprogramma, il quale accede ai parametri effettivi mediante un opportuno spiazzamento rispetto all'indirizzo base (ad es., usando un modo di indirizzamento indiretto con displacement)

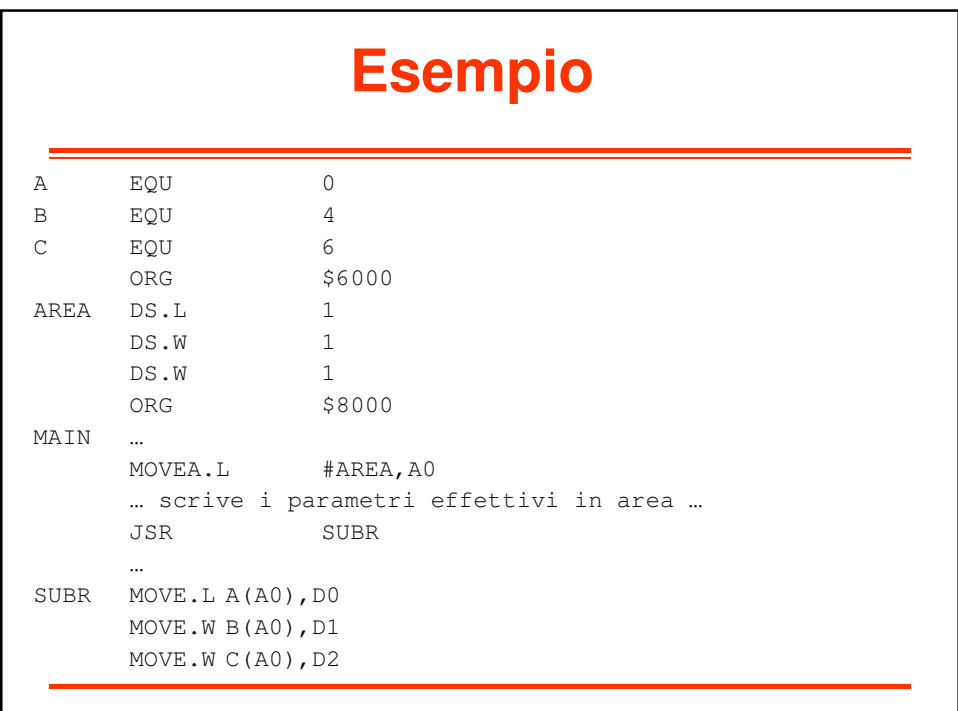

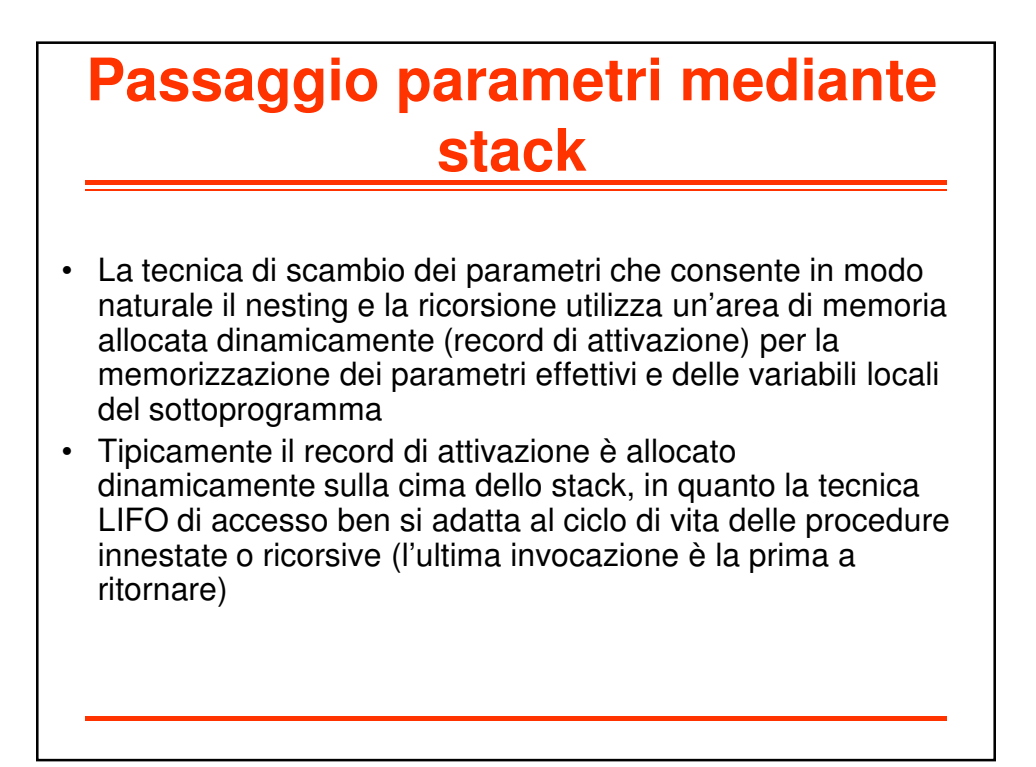

### **Uso dello stack per la memorizzazione del record di attivazione**

- Per fissare un riferimento fisso al record di attivazione, da usare nel sottoprogramma per accedere ai parametri di scambio, si crea un Frame Pointer (FP), ovvero si assegna ad un registro del processore l'indirizzo della cima dello stack all'entrata della subroutine
- Successivamente, la subroutine può fare uso dello stack per variabili locali e quindi lo Stack Pointer può ulteriormente spostarsi, mentre gli spiazzamenti dei campi del record di attivazione rispetto al Frame Pointer rimangono costanti

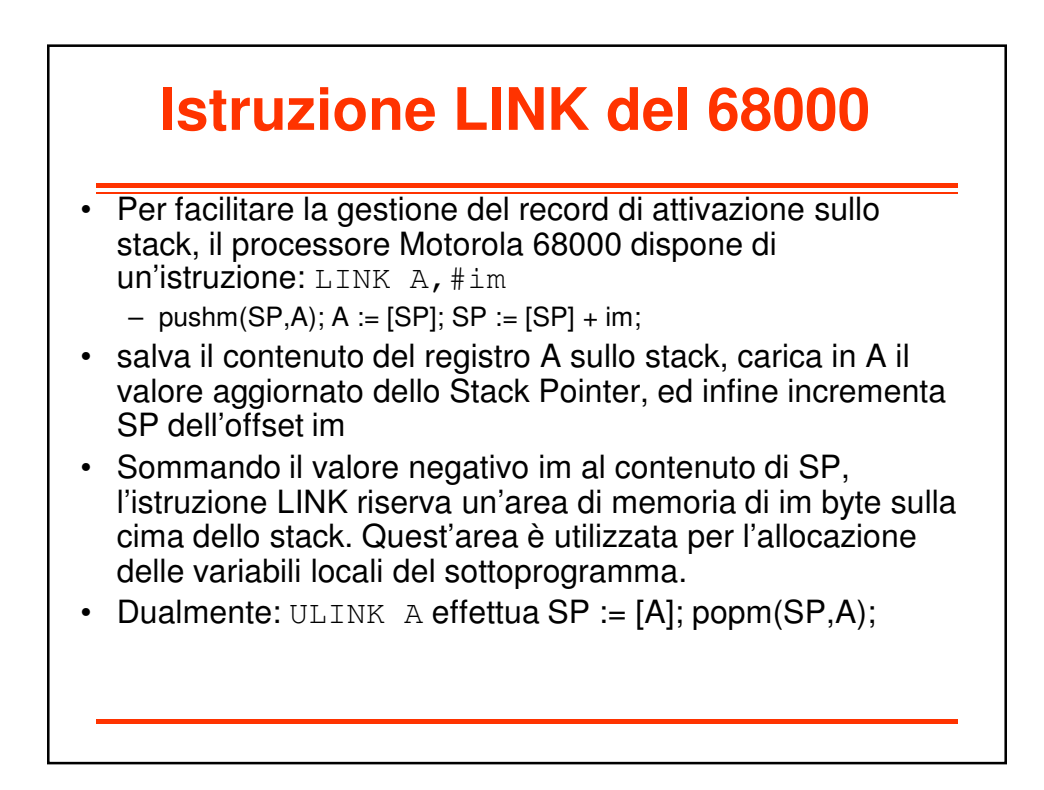

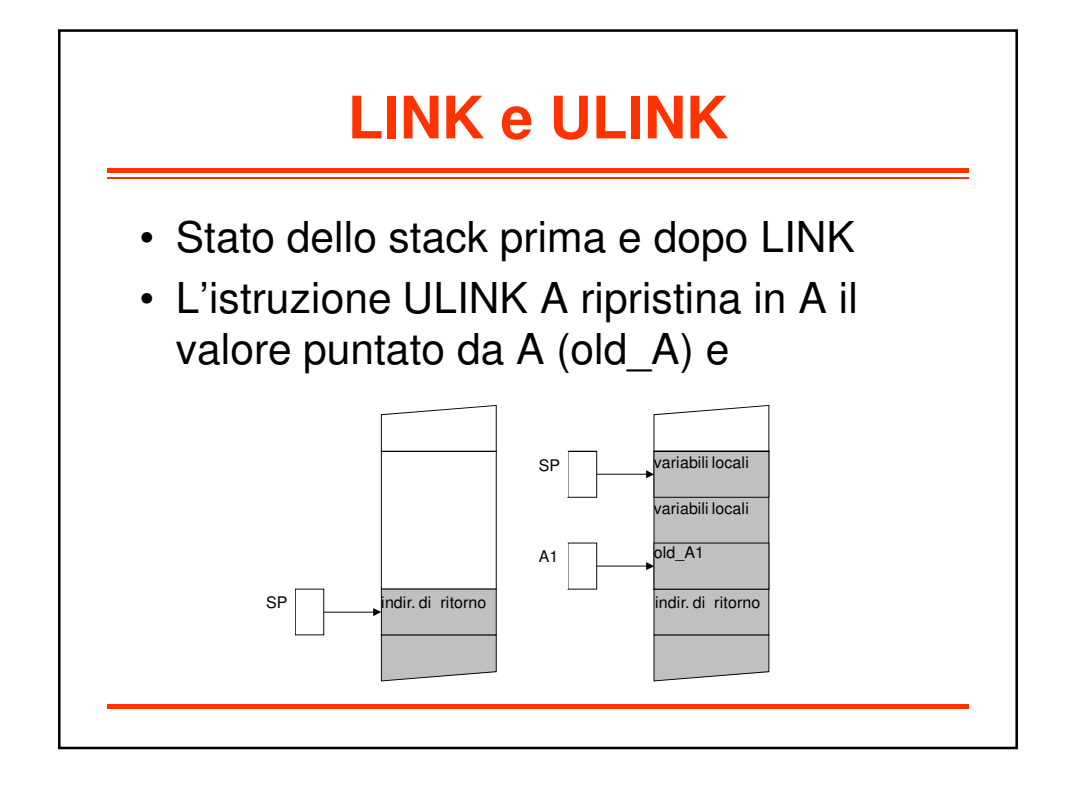

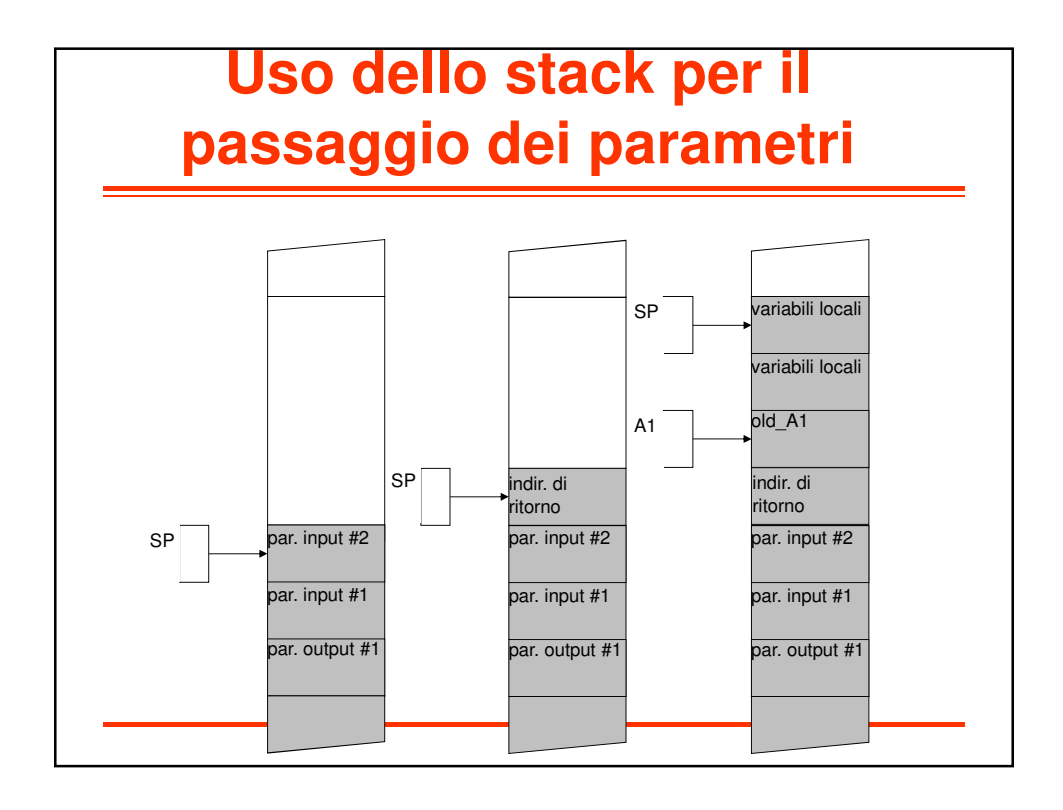

# **Esempio**

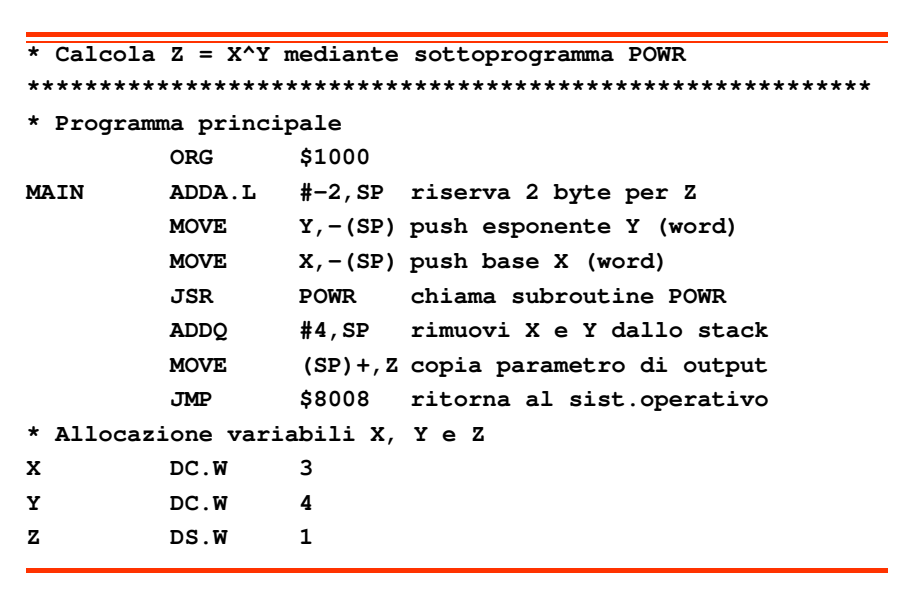

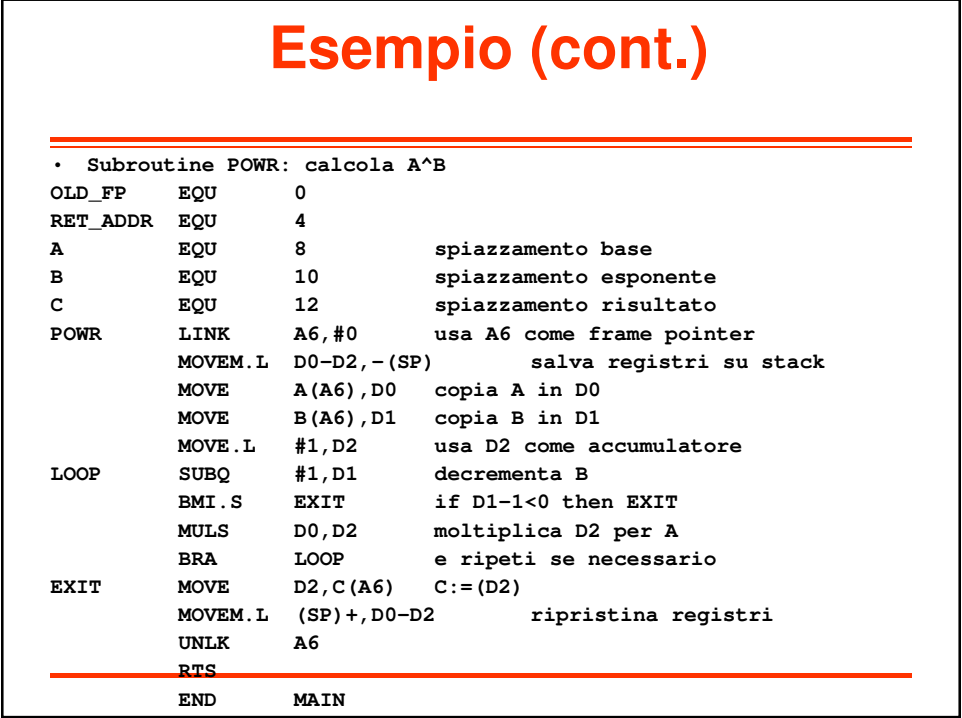